# TOOVIC 公交莲廊专线的时间表和线路图

莲廊专线 廊下农家乐 [以网页模式查看](https://moovitapp.com/index/zh-cn/%E5%85%AC%E5%85%B1%E4%BA%A4%E9%80%9A-line-%E5%BB%8A%E4%B8%8B%E5%86%9C%E5%AE%B6%E4%B9%90-Shanghai___%E4%B8%8A%E6%B5%B7-3000-855781-319869-0?utm_source=line_pdf&utm_medium=organic&utm_term=%E5%BB%8A%E4%B8%8B%E5%86%9C%E5%AE%B6%E4%B9%90)

公交莲廊专((廊下农家乐))共有2条行车路线。工作日的服务时间为: (1) 廊下农家乐: 06:00 - 20:51(2) 莲花路地铁站: 06:00 - 20:51 使用Moovit找到公交莲廊专线离你最近的站点,以及公交莲廊专线下班车的到站时间。

# 方向**:** 廊下农家乐 7 站

[查看时间表](https://moovitapp.com/shanghai___%E4%B8%8A%E6%B5%B7-3000/lines/%E8%8E%B2%E5%BB%8A%E4%B8%93%E7%BA%BF/319869/1003857/zh-cn?ref=2&poiType=line&customerId=4908&af_sub8=%2Findex%2Fzh-cn%2Fline-pdf-Shanghai___%25E4%25B8%258A%25E6%25B5%25B7-3000-855781-319869&utm_source=line_pdf&utm_medium=organic&utm_term=%E5%BB%8A%E4%B8%8B%E5%86%9C%E5%AE%B6%E4%B9%90)

莲花路地铁站

干巷(招呼站)

吕巷政府(招呼站)

廊下政府(招呼站)

廊下

新天地(招呼站)

廊下农家乐

## 公交莲廊专线的时间表

往廊下农家乐方向的时间表

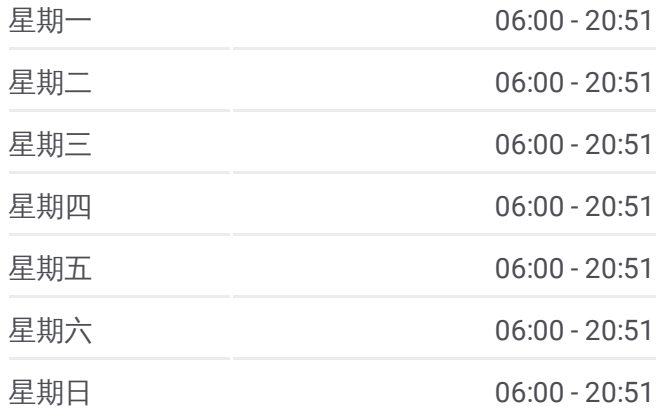

#### 公交莲廊专线的信息

方向**:** 廊下农家乐 站点数量**:** 7 行车时间**:** 69 分 途经站点**:**

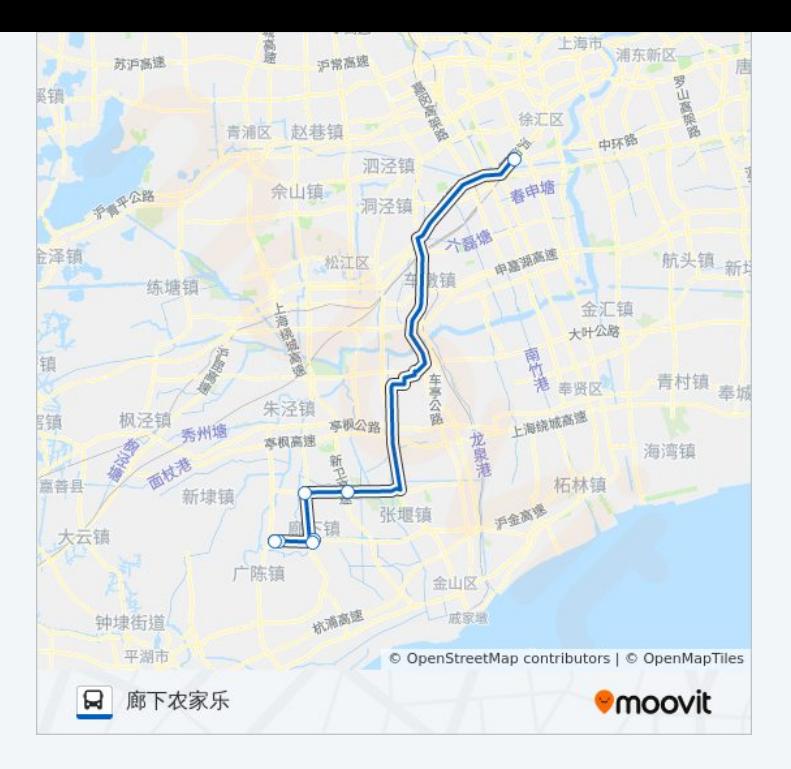

# 方向 **:** 莲花路地铁站 7 站 [查看时间表](https://moovitapp.com/shanghai___%E4%B8%8A%E6%B5%B7-3000/lines/%E8%8E%B2%E5%BB%8A%E4%B8%93%E7%BA%BF/319869/1003858/zh-cn?ref=2&poiType=line&customerId=4908&af_sub8=%2Findex%2Fzh-cn%2Fline-pdf-Shanghai___%25E4%25B8%258A%25E6%25B5%25B7-3000-855781-319869&utm_source=line_pdf&utm_medium=organic&utm_term=%E5%BB%8A%E4%B8%8B%E5%86%9C%E5%AE%B6%E4%B9%90)

新天地 (招呼站 )

廊下

廊下政府 (招呼站 )

吕巷政府 (招呼站 )

干巷 (招呼站 )

莲花路地铁站

## 公交莲廊专线的时间表

往莲花路地铁站方向的时间表

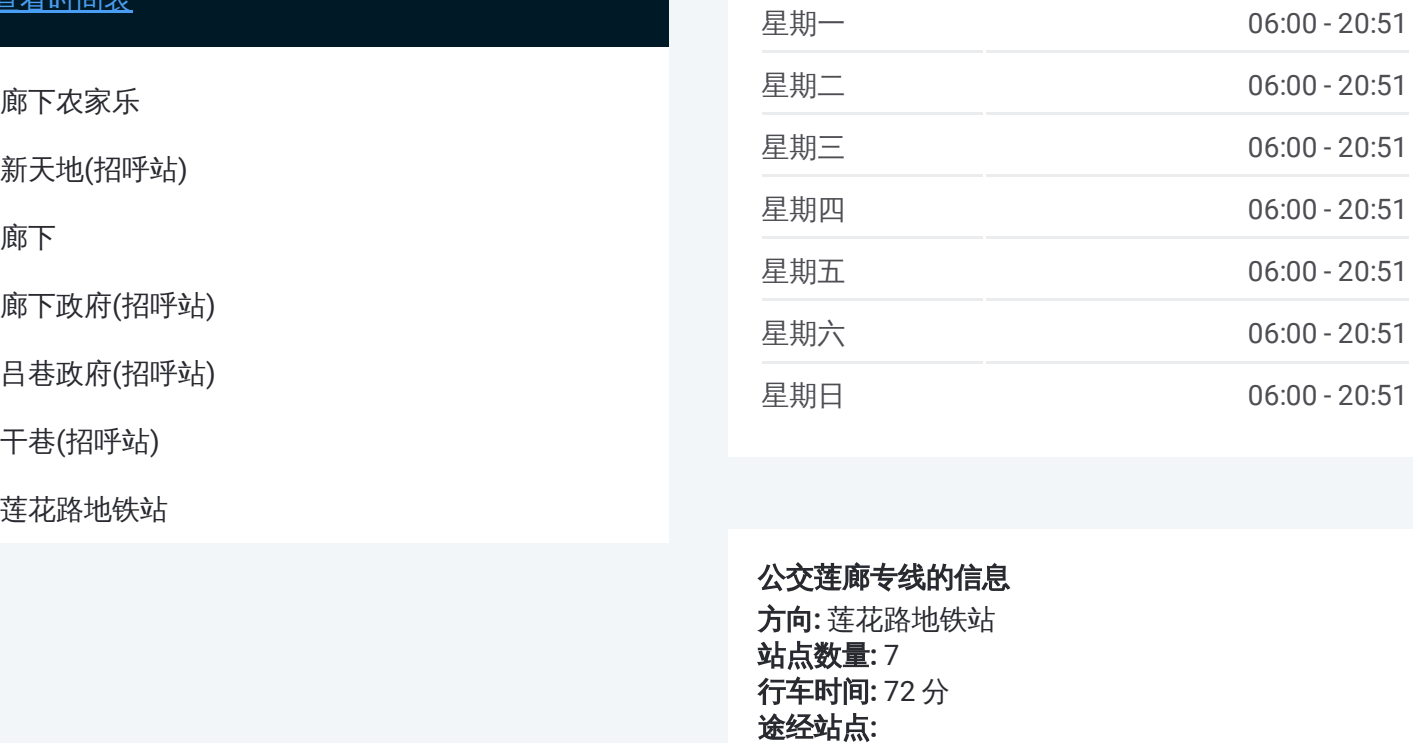

## 公交莲廊专线的信息

方向 **:** 莲花路地铁站 站点数量 **:**7 **行车时间:** 72 分 途经站点

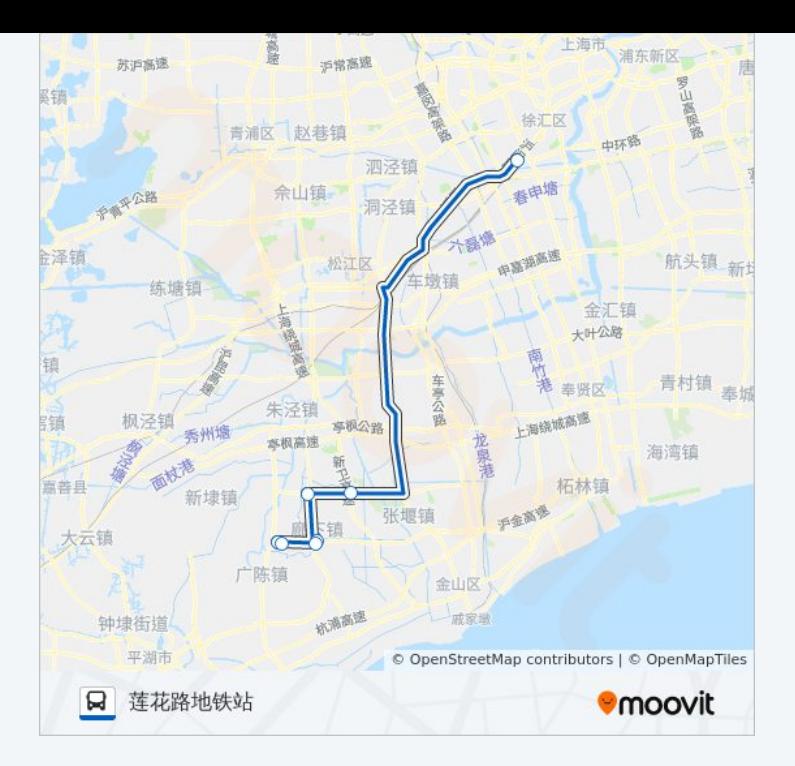

你可以在moovitapp.com下载公交莲廊专线的PDF时间表和线路图。使用 Moovit[应用程式](https://moovitapp.com/shanghai___%E4%B8%8A%E6%B5%B7-3000/lines/%E8%8E%B2%E5%BB%8A%E4%B8%93%E7%BA%BF/319869/1003857/zh-cn?ref=2&poiType=line&customerId=4908&af_sub8=%2Findex%2Fzh-cn%2Fline-pdf-Shanghai___%25E4%25B8%258A%25E6%25B5%25B7-3000-855781-319869&utm_source=line_pdf&utm_medium=organic&utm_term=%E5%BB%8A%E4%B8%8B%E5%86%9C%E5%AE%B6%E4%B9%90)查询上海的实时公交、列车时刻表以及公共交通出行指南。

关于[Moovit](https://editor.moovitapp.com/web/community?campaign=line_pdf&utm_source=line_pdf&utm_medium=organic&utm_term=%E5%BB%8A%E4%B8%8B%E5%86%9C%E5%AE%B6%E4%B9%90&lang=en) · MaaS[解决方案](https://moovit.com/maas-solutions/?utm_source=line_pdf&utm_medium=organic&utm_term=%E5%BB%8A%E4%B8%8B%E5%86%9C%E5%AE%B6%E4%B9%90) · [城市列表](https://moovitapp.com/index/zh-cn/%E5%85%AC%E5%85%B1%E4%BA%A4%E9%80%9A-countries?utm_source=line_pdf&utm_medium=organic&utm_term=%E5%BB%8A%E4%B8%8B%E5%86%9C%E5%AE%B6%E4%B9%90) · Moovit社区

© 2023 Moovit - 版权所有

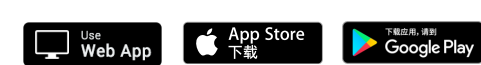

查看实时到站时间